## Walk through previous lectures

# What can we do with JavaScript?

- To create interactive user interface in a web page (e.g., menu, pop-up alert, windows, etc.)
- Manipulating web content dynamically
  - Change the content and style of an element
  - Replace images on a page without page reload
  - Hide/Show contents
- Generate HTML contents on the fly
- Form validation
- AJAX (e.g. Google complete)
- etc.

# Writing a JavaScript Program

- The Web browser runs a JavaScript program when the Web page is first loaded, or in response to an event.
- JavaScript programs can either be placed directly into the HTML file or they can be saved in external files.
  - placing a program in an external file allows you to hide the program code from the user
  - source code placed directly in the HTML file can be viewed by anyone

#### Using the <script> Tag

• To embed a client-side script in a Web page, use the element:

```
<script type="text/javascript" >
          script commands and comments
</script>
```

To access an external script, use:

```
<script src="url" type="text/javascript">
     script commands and comments
</script>
```

### A Simple Script

```
<html>
<head><title>First JavaScript
Page</title></head>
<body>
<h1>First JavaScript Page</h1>
<script type="text/javascript">
  document.write("<hr>");
  document.write("Hello World Wide Web");
  document.write("<hr>");
</script>
                          🐺 First JavaScript Page - Netscape
                                                            _ | | ×
                          File Edit View Go Communicator Help
</body>
                                 </html>
                          First JavaScript Page
                          Hello World Wide Web
                          -D-
                                       |Document: Done | 🗏 💥 🛂 🚜
```

# Writing output to a Web Page

- JavaScript provides two methods to write text to a Web page:
  - document.write("text");
  - document.writeln("text");
- The document.writeln() method differs from document.write() in that it attaches a carriage return to the end of each text string sent to the Web page.

document.write("<h3>News Flash!</h3><br />");

### Embedding JavaScript

```
<html>
<head><title>First JavaScript Program</title></head>
<body>
<script type="text/javascript"</pre>
        src="your_source_file.js"></script>
</body>
               Inside your_source_file.js
</html>
               document.write("<hr>");
               document.write("Hello World Wide Web");
               document.write("<hr>");
```

- Use the src attribute to include JavaScript codes from an external file.
- The included code is inserted in place.

#### Embedding JavaScript

- The scripts inside an HTML document is interpreted in the order they appear in the document.
  - Scripts in a function is interpreted when the function is called.

So where you place the <script> tag matters.

### alert(), confirm(), and prompt()

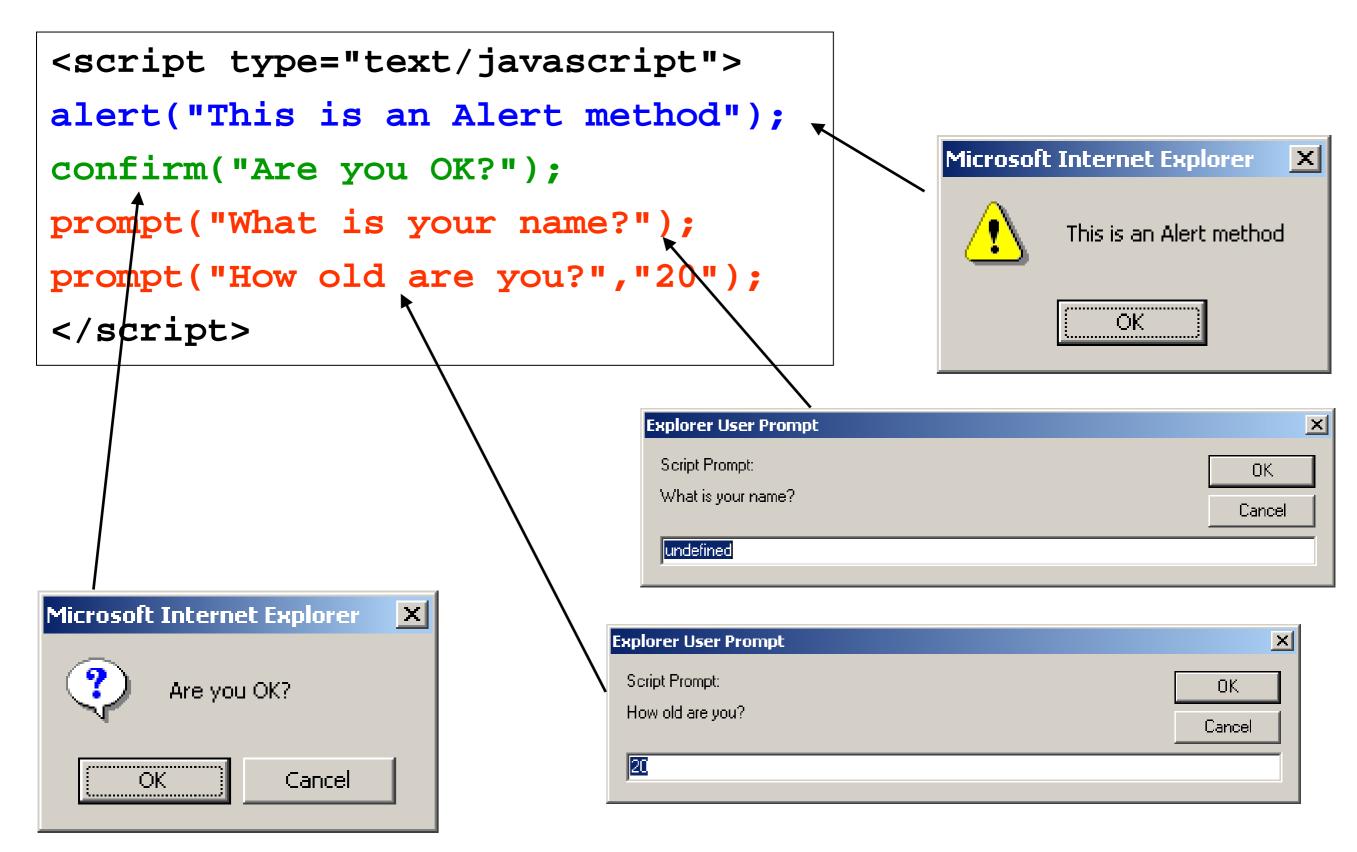

#### alert() and confirm()

```
alert("Text to be displayed");
```

- Display a message in a dialog box.
- The dialog box will block the browser.

```
var answer = confirm("Are you sure?");
```

- Display a message in a dialog box with two buttons: "OK" or "Cancel".
- confirm() returns true if the user click "OK". Otherwise it returns false.

#### Prompt()

```
prompt("What is your student id number?");
prompt("What is your name?", "No name");
```

- Display a message and allow the user to enter a value
- The second argument is the "default value" to be displayed in the input textfield.
- Without the default value, "undefined" is shown in the input textfield.
- If the user click the "OK" button, prompt() returns the value in the input textfield as a string.
- If the user click the "Cancel" button, prompt() returns null.

#### Variables and data

- A variable is a named element in a program that stores information. The following restrictions apply to variable names:
  - the first character must be either a letter or an underscore character ( \_ )
  - the remaining characters can be letters, numbers, or underscore characters
  - variable names cannot contain spaces
- Variable names are case-sensitive.
- document.write(Year);

#### Types of Variables

JavaScript supports four different types of variables:

- numeric variables can be a number, such as 13, 22.5, or -3.14159
- string variables is any group of characters, such as "Hello" or "Happy Holidays!"
- Boolean variables are variables that accept one of two values, either true or false
- null variables is a variable that has no value at all

#### Comments

The syntax for a single-line comment is:

#### // comment text

The syntax of a multi-line comment is:

```
/*
comment text covering several lines
*/
```

#### Advantages of JavaScript

- Speed: JavaScript is executed on the client side.
- Simplicity: JavaScript is a relatively easy language
  - The JavaScript language is relatively easy to learn and comprises of syntax that is close to English.
- Versatility: JavaScript plays nicely with other languages and can be used in a huge variety of applications.

to be continued...